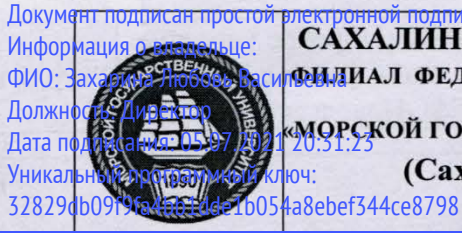

САХАЛИНСКОЕ ВЫСШЕЕ МОРСКОЕ УЧИЛИЩЕ имени .Б. Гуженко-**ФИЛИАЛ ФЕДЕРАЛЬНОГО ГОСУДАРСТВЕННОГО БЮДЖЕТНОГО ОБЗОВАТЕЛЬНОГО УЧРЕЖДЕНИЯ ВЫСШЕГО ОБРАЗОВАНИЯ** Дата под **Государственный университет имени адмирала г.и. невельского»**<br>Дата под госяда в 2009 году в 2009 году в 2009 году в 2009 году в 2009 году в 2009 году в 2009 году в 2009 год

економических и производителя естественной принциплиных дисциплиных дисциплиных дисциплиных дисциплиных дисциплиных дисциплиных дисциплиных<br>В соответственность принциплиных дисциплиных дисциплиных дисциплиных дисциплиных дисциплиных дисциплиных дисци

 $\mathcal{L}_\text{max}$ 

**(Сахалинское высшее морское училище им. Т.Б. Гуженко – филиал МГУ им. адм. Г.И. Невельского)**

СИСТЕМА МЕНЕДЖМЕНТА КАЧЕСТВА

### **УТВЕРЖДАЮ**

 $04.09.2011$ 

ДК ОБЩИХ ГУМАНИТАРНЫХ ГУМАНИТАРНЫХ ГУМАНИТАРНЫХ ГУМАНИТАРНЫХ ГУМАНИТАРНЫХ ГУМАНИТАРНЫХ ГУМАНИТАРНЫХ ГУМАНИТАРН Заместитель директора по учебной и научной работе

 $\mathcal{C}$  по учебной работе работе работе работе работе работе работе работе работе работе работе работе работе работе работе работе работе работе работе работе работе работе работе работе работе работе работе работе рабо

\_\_\_\_\_\_\_\_\_\_\_\_ С.В. Бернацкая

### РАБОЧАЯ ПРОГРАММА ДИСЦИПЛИНЫ

СМК-РПД-8.3-7/1/7-26. - ЕН.02-2017

#### **ИНФОРМАТИКА**

Специальности 26.02.03 «Судовождение»

Разработана в соответствии с федеральным государственным образовательным стандартом среднего профессионального образования по специальности 26.02.03 «Судовождение», утверждённым 07.05.2014 г. приказом №441<br>Минобрнауки России

Одобрена на заседании ЦК ОГСЭ и ЕН дисциплин Протокол № 1 от  $Q_1$ .  $Q_2$  2017 г. Председатель ЦК В.П. Алексеев

Разработал

Бернацкая Светлана Викторовна, преподаватель высшей квалификационной категории

г. Холмск

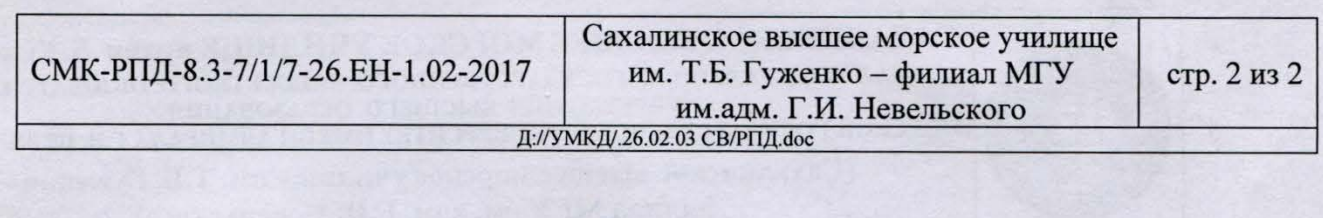

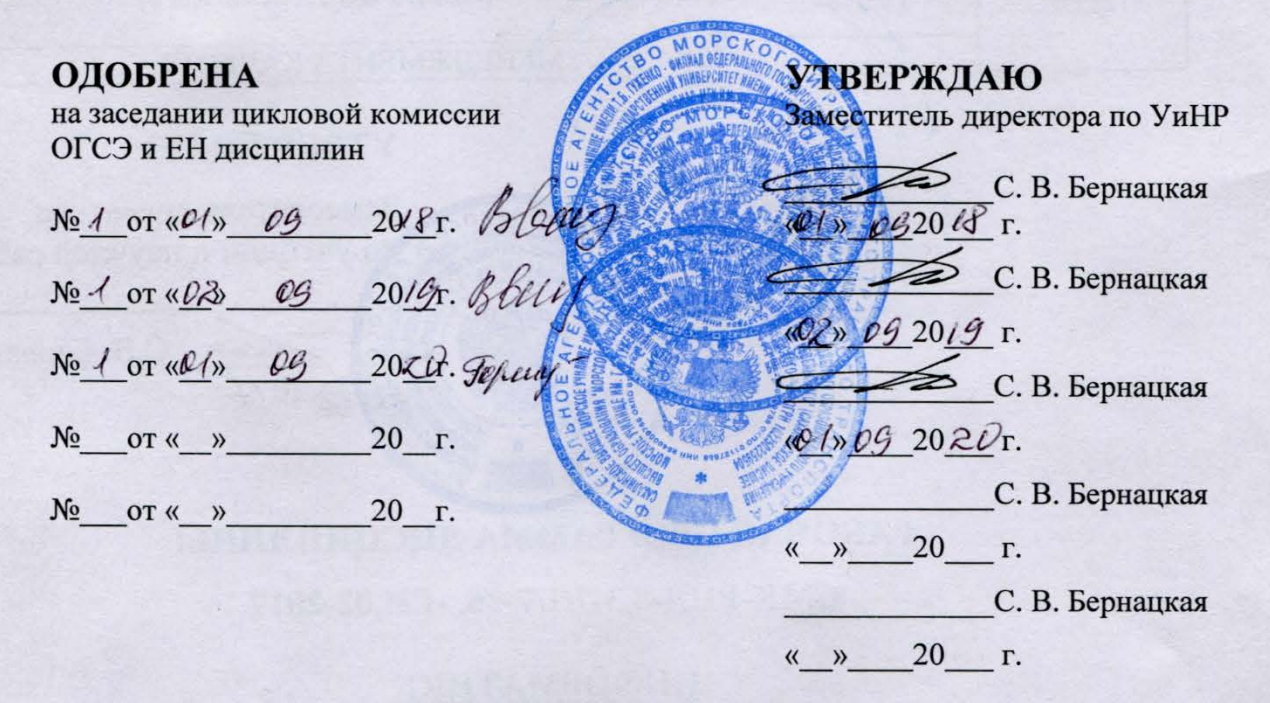

## **СОДЕРЖАНИЕ**

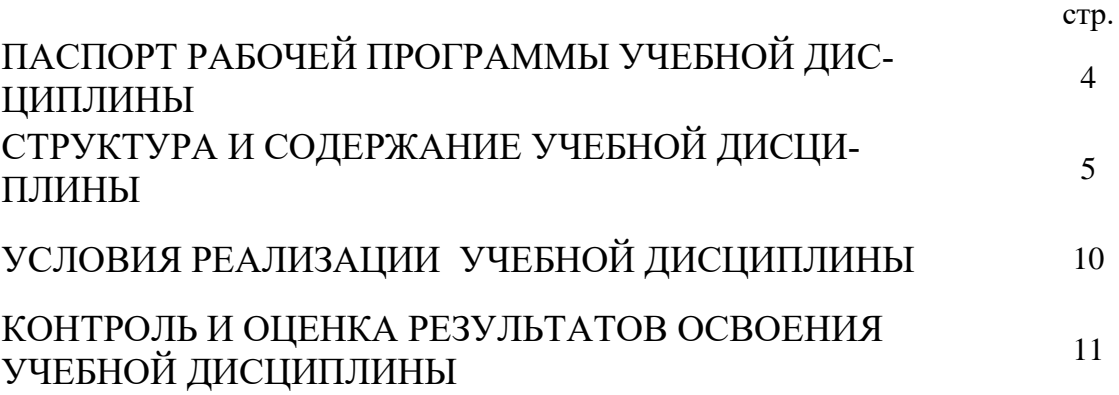

## **ПАСПОРТ РАБОЧЕЙ ПРОГРАММЫ УЧЕБНОЙ ДИСЦИПЛИНЫ Информатика**

#### **1.1. Область применения рабочей программы**

Рабочая программа учебной дисциплины является частью программы подготовки специалистов среднего звена в соответствии с ФГОС по специальности СПО – **26.02.03 Судовождение.**

#### **1.2. Место учебной дисциплины в структуре основной профессиональной образовательной программы:**

Дисциплина входит в математический и общий естественнонаучный цикл

#### **1.3. Цели и задачи учебной дисциплины – требования к результатам освоения учебной дисциплины:**

В результате освоения учебной дисциплины обучающийся должен уметь:

- − работать в качестве пользователя персонального компьютера,
- использовать внешние носители для обмена данными между машинами,
- создавать резервные копии, архивы данных и программ,
- работать с программными средствами общего назначения
- − использовать ресурсы информационно-телекоммуникационной сети «Интернет» для решения профессиональных задач
- − использовать технические программные средства защиты информации при работе с компьютерными системами в соответствии с приемами антивирусной защиты.

В результате освоения учебной дисциплины обучающийся должен знать:

- основные понятия автоматизированной обработки информации,
- − структуру персональных электронно-вычислительных машин (ЭВМ) и вычислительных сетей,
- основные этапы решения задач с помощью ЭВМ,
- − методы и средства сбора, обработки, хранения и передачи информации

Техник-судоводитель должен обладать **общими компетенциями**, включающими в себя способность:

- ОК 1 Понимать сущность и социальную значимость своей будущей профессии, проявлять к ней устойчивый интерес.
- ОК 2 Организовывать собственную деятельность, выбирать типовые методы и способы выполнения профессиональных задач, оценивать их эффективность и качество.

- ОК 3 Принимать решения в стандартных и нестандартных ситуациях и нести за них ответственность.
- ОК 4 Осуществлять поиск и использование информации, необходимой для эффективного выполнения профессиональных задач, профессионального и личностного развития.
- ОК 5 Использовать информационно-коммуникационные технологии в профессиональной деятельности.
- ОК 6 Работать в команде, эффективно общаться с коллегами, руководством, потребителями.
- ОК 7 Брать ответственность за работу членов команды (подчиненных), результат выполнения заданий.
- ОК 8 Самостоятельно определять задачи профессионального и личностного развития, заниматься самообразованием, осознанно планировать повышение квалификации.
- ОК 9 Ориентироваться в условиях частой смены технологий в профессиональной деятельности.
- ОК 10 –Владеть письменной и устной коммуникацией на государственном и (или) иностранном (английском) языке.

Техник-судоводитель должен обладать **профессиональными компетенциями**, соответствующими основным видам профессиональной деятельности:

по управлению и эксплуатации судна:

ПК 1.3 – обеспечивать использование и техническую эксплуатацию технических средств судовождения и судовых систем связи;

по обработке и размещению груза:

ПК 3.1 – планировать и обеспечивать безопасную погрузку, размещение, крепление груза и уход за ним в течение рейса и выгрузки.

#### **1.4. Рекомендуемое количество часов на освоение рабочей программы учебной дисциплины:**

#### **по очной форме обучения:**

максимальной учебной нагрузки обучающегося – 79 часа, в том числе: обязательной аудиторной учебной нагрузки обучающегося – 54 часов; самостоятельной работы обучающегося – 25 часов.

#### **по заочной форме обучения:**

максимальной учебной нагрузки обучающегося – 79 часа, в том числе: обязательной аудиторной учебной нагрузки обучающегося – 16 часов; самостоятельной работы обучающегося – 63 часов.

## **СТРУКТУРА И Е СОДЕРЖАНИЕ УЧЕБНОЙДИСЦИПЛИНЫ Информатика**

## **2.1. Объем учебной дисциплины и виды учебной работы**

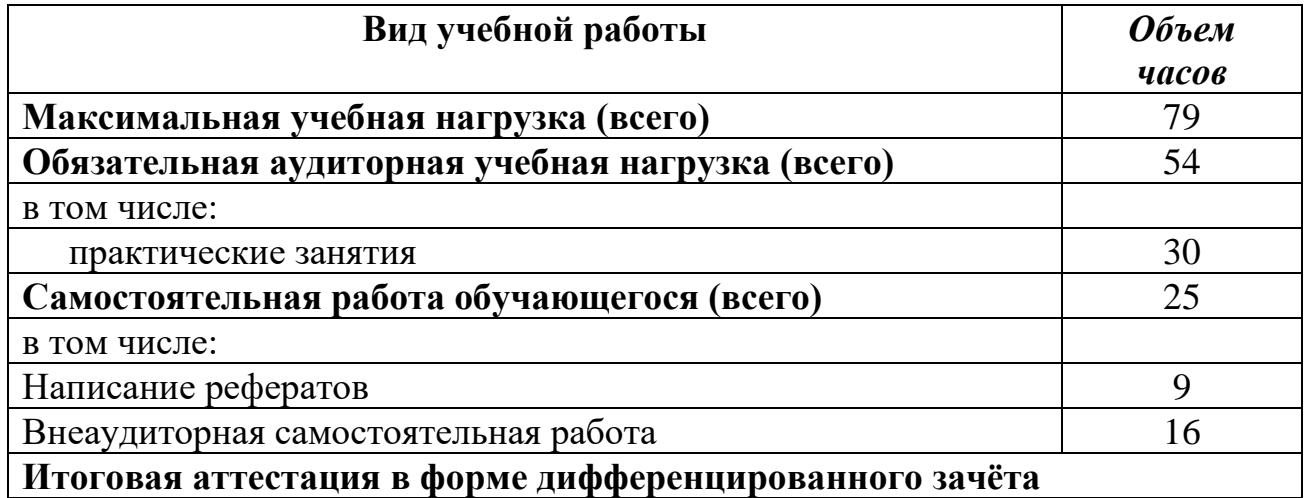

#### **2.2. Объем учебной дисциплины и виды учебной работы по заочной форме обучения:**

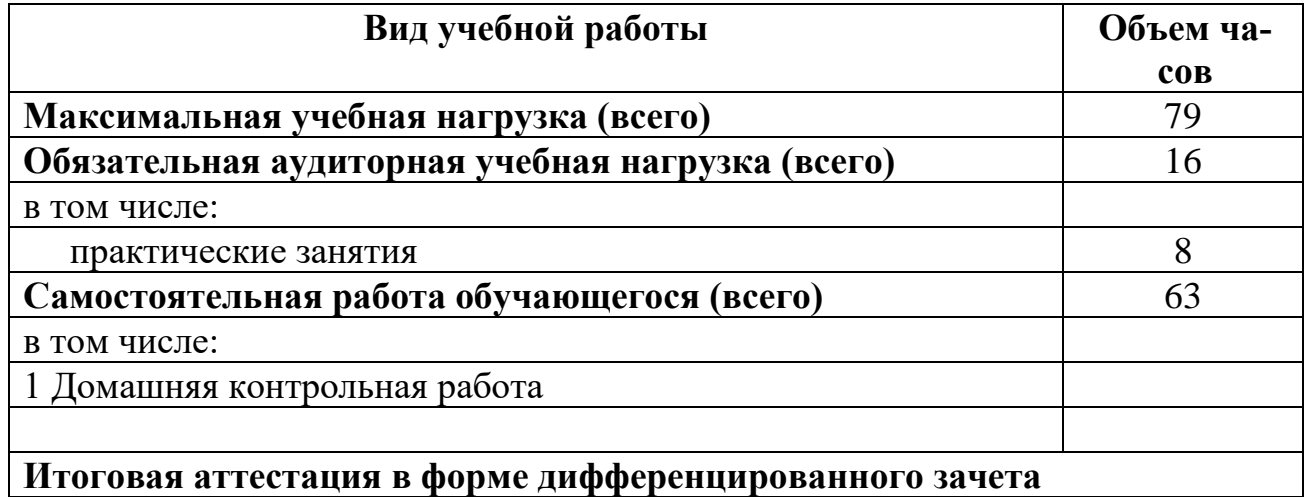

## **2.2. Тематический план и содержание учебной дисциплины ИНФОРМАТИКА**

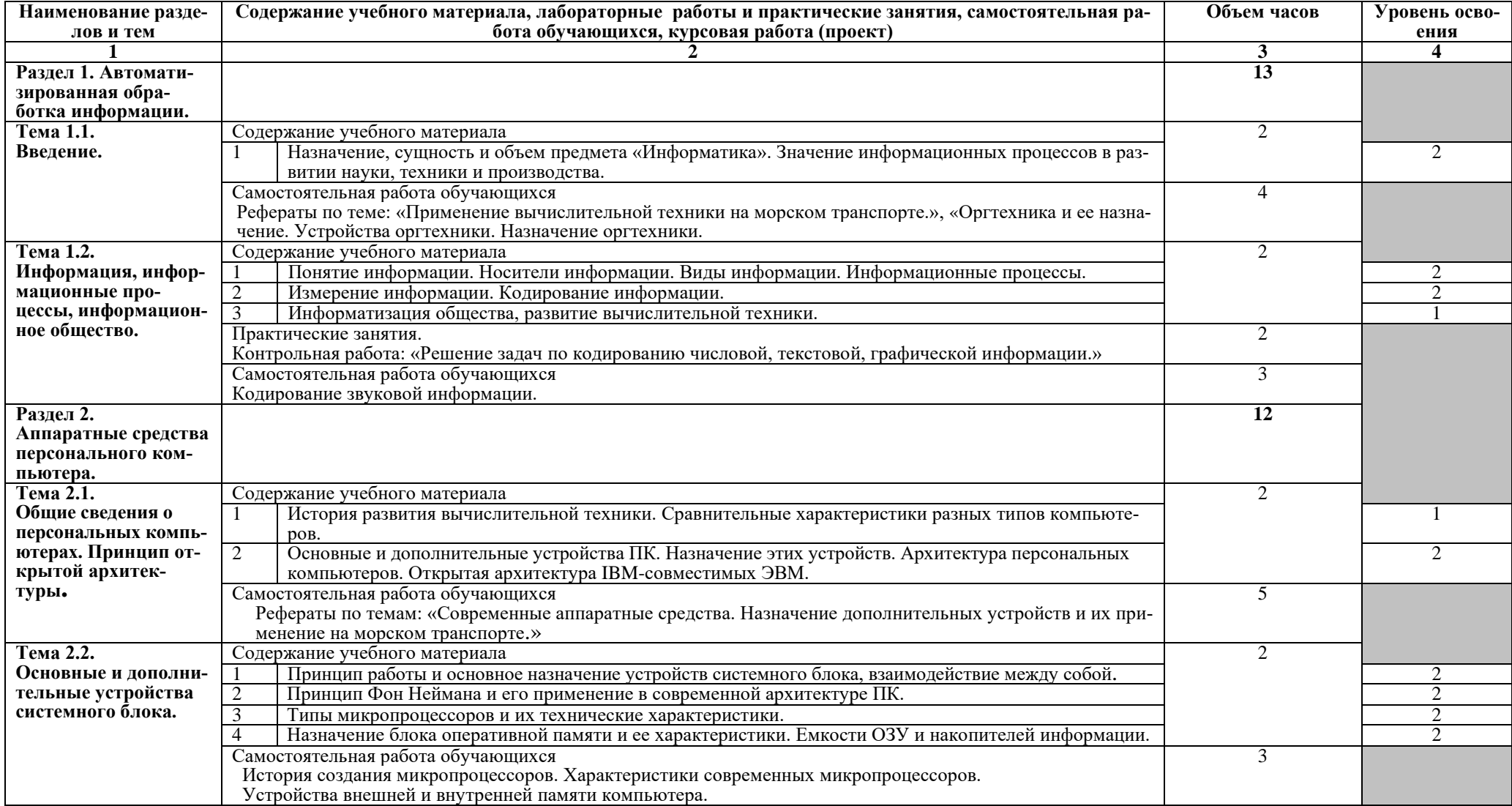

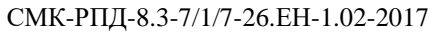

# СМК-РПД-8.3-7/1/7-26.ЕН-1.02-2017 Сахалинское высшее морское училище им. Т.Б. Гуженко – филиал МГУ им.адм. Г.И. Невельского стр. <sup>8</sup> из <sup>14</sup>

#### D://УМКД/26.02.03 Судовождение/РПД./Информатика.doc

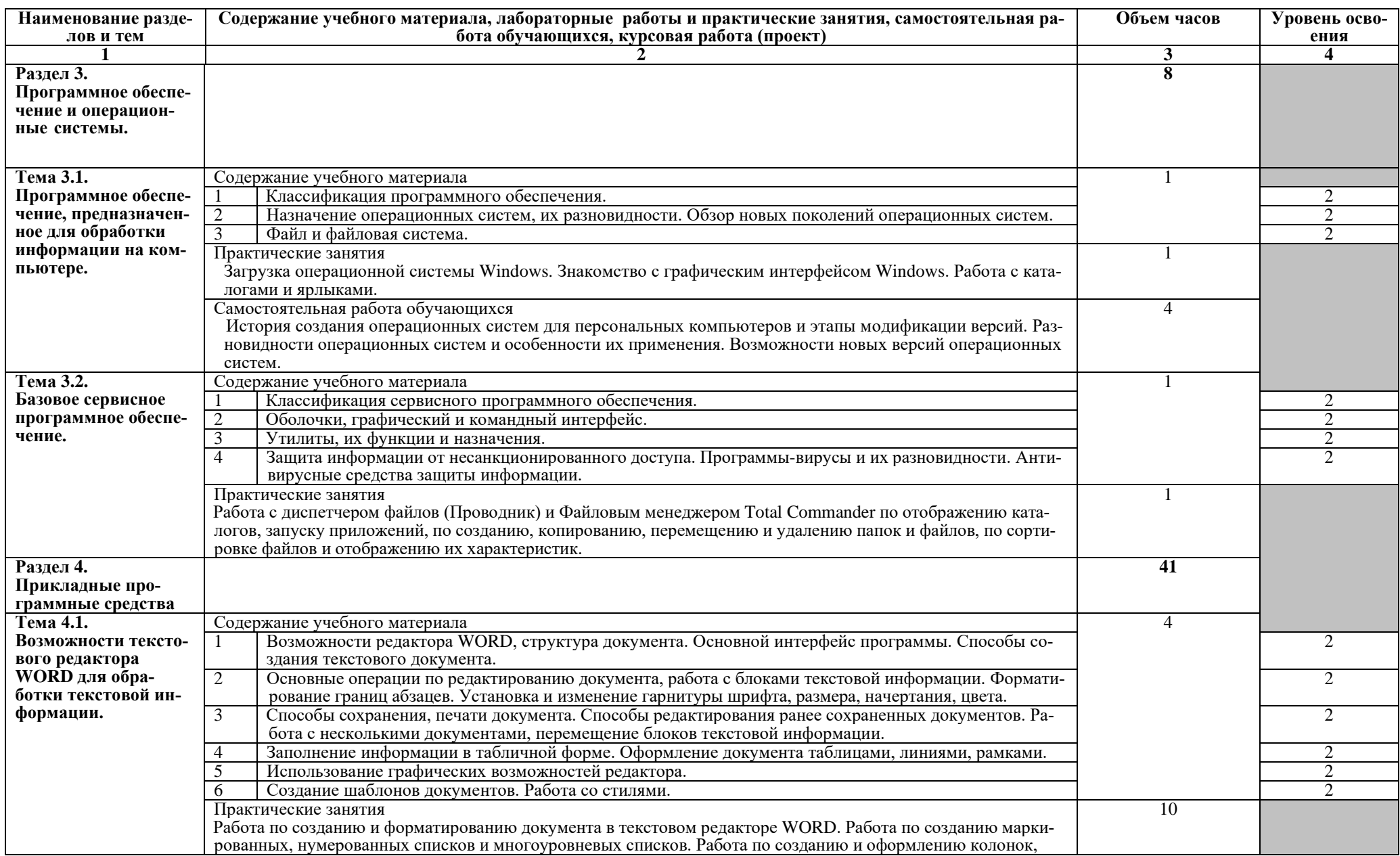

# СМК-РПД-8.3-7/1/7-26.ЕН-1.02-2017 Сахалинское высшее морское училище им. Т.Б. Гуженко –

## филиал МГУ им.адм. Г.И. Невельского стр. 9 из 14

D://УМКД/26.02.03 Судовождение/РПД./Информатика.doc

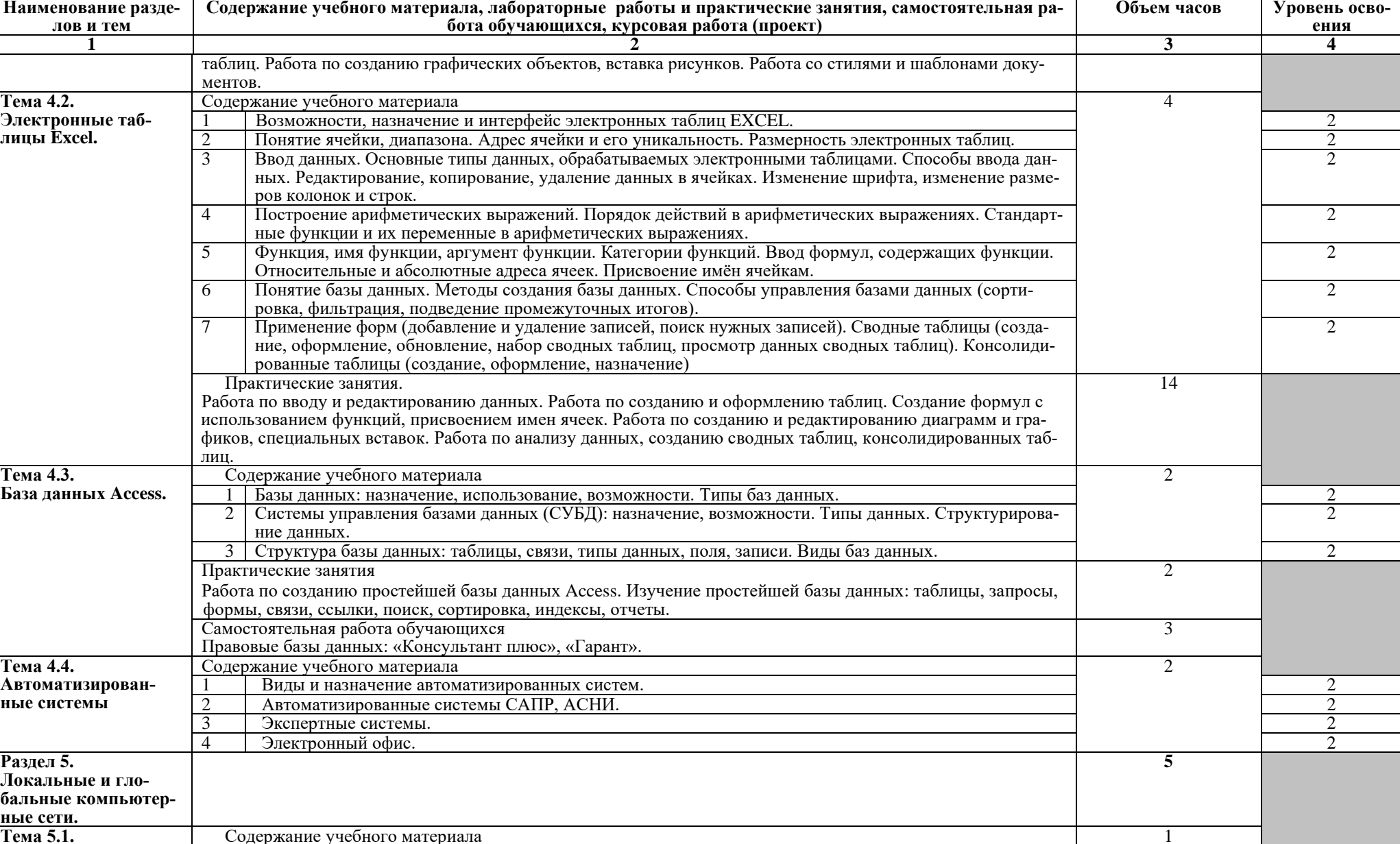

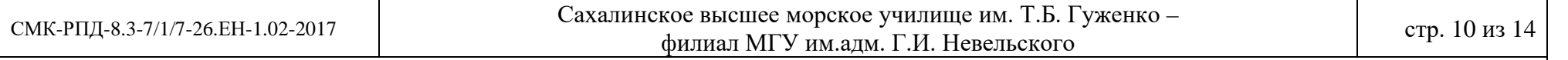

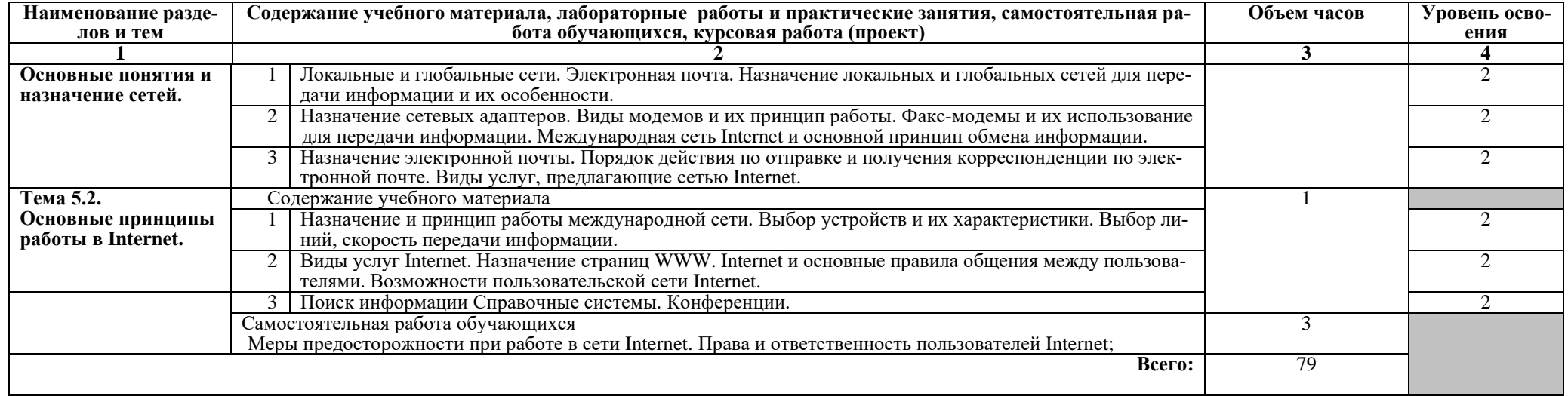

Для характеристики уровня освоения учебного материала используются следующие обозначения:

1. – ознакомительный (узнавание ранее изученных объектов, свойств);

2. – репродуктивный (выполнение деятельности по образцу, инструкции или под руководством)

3. – продуктивный (планирование и самостоятельное выполнение деятельности, решение проблемных задач)

## **3. УСЛОВИЯ РЕАЛИЗАЦИИ УЧЕБНОЙ ДИСЦИПЛИНЫ**

#### **3.1. Требования к минимальному материально-техническому обеспечению**

Реализация учебной дисциплины требует наличия учебного кабинета Информатики.

Оборудование учебного кабинета:

- − компьютерный стол, кресло для преподавателя;
- − компьютерные столы и кресла по количеству рабочих мест обучающихся;
- − плакаты;
- − маркерная доска.

Технические средства обучения:

- − персональные компьютеры с лицензированным программным обеспечением;
- − комплект сетевого оборудования для объединения компьютеров в локальную сеть;
- − лазерный принтер;
- − мультимедиа проектор с экраном;
- − устройства вывода звуковой информации: звуковые колонки и наушники.

#### **3.2. Информационное обеспечение обучения**

#### **Перечень рекомендуемых учебных изданий, Интернет-ресурсов, дополнительной литературы**

Основные источники:

1. Е.В. Михеева, И.О. Титова «Информатика». Учебник для студентов учреждений среднего профессионального образования/ Е.В. Михеева, И.О. Титова. 9-е издание, стер., М.: Издательский центр «Академия», 2013. – 352 с.

2. Е.В. Михеева, «Практикум по информатике ». Учебное пособие для студентов учреждений среднего профессионального образования/ Е.В. Михеева. 12-е издание, стер., М.: Издательский центр «Академия», 2013. – 192 с.

Дополнительные источники:

1. Е.А. Колмыкова, И.А.Кумскова. Информатика: учебное пособие для студентов учреждений среднего профессионального образования/ Е.А. Колмыкова, И.А.Кумскова. 12-е издание, стер., М.: Издательский центр «Академия», 2014. – 416 с.

## **4. КОНТРОЛЬ И ОЦЕНКА РЕЗУЛЬТАТОВ ОСВОЕНИЯ УЧЕБНОЙ ДИСЦИПЛИНЫ**

 $D$ ://УМКД/26.02.03 Судовождение/РПД./Информ

Контроль и оценка результатов освоения учебной дисциплины осуществляется преподавателем в процессе проведения практических занятий и лабораторных работ, тестирования, а также выполнения обучающимися индивидуальных заданий, проектов, исследований**.**

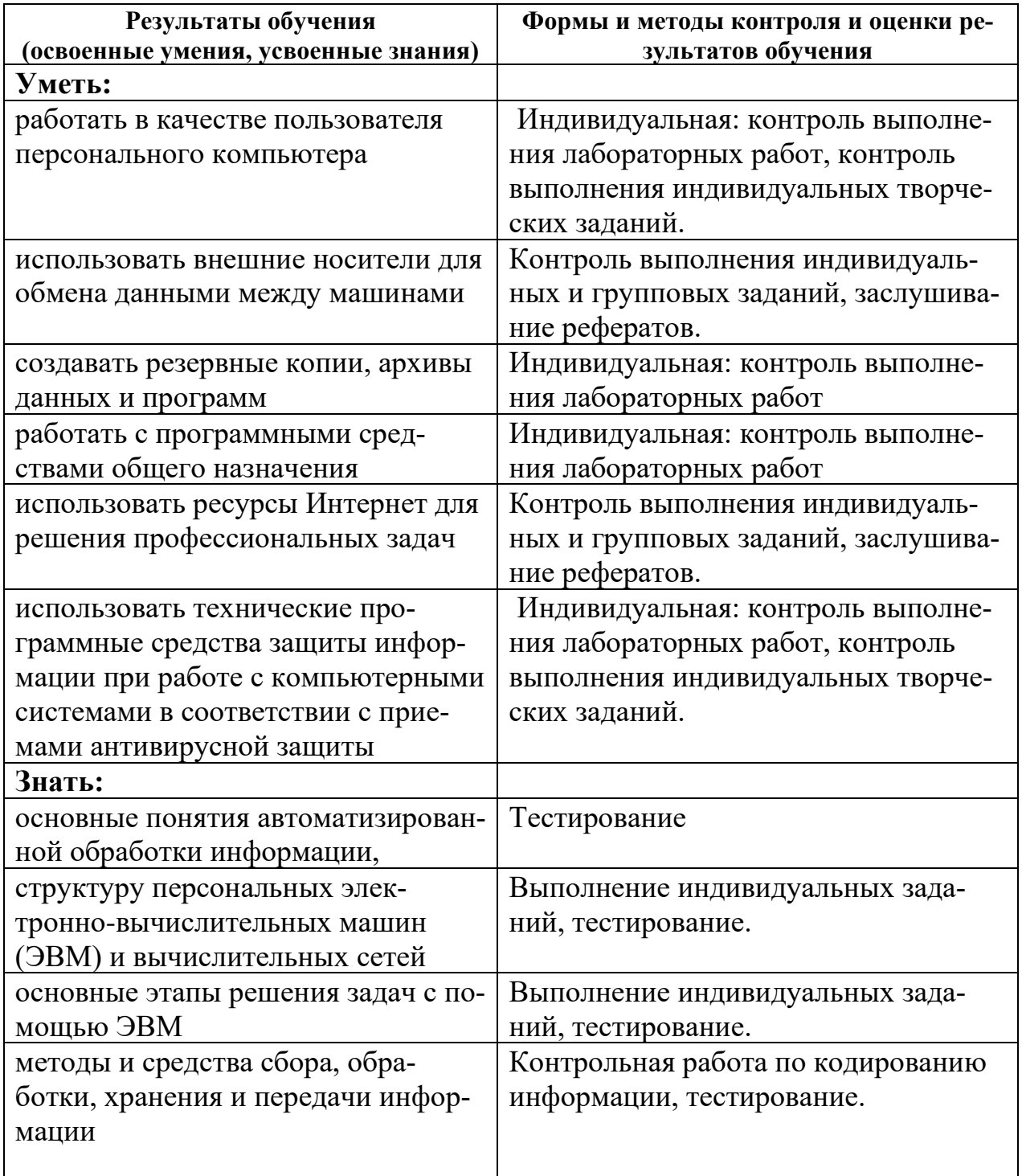

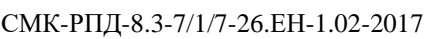

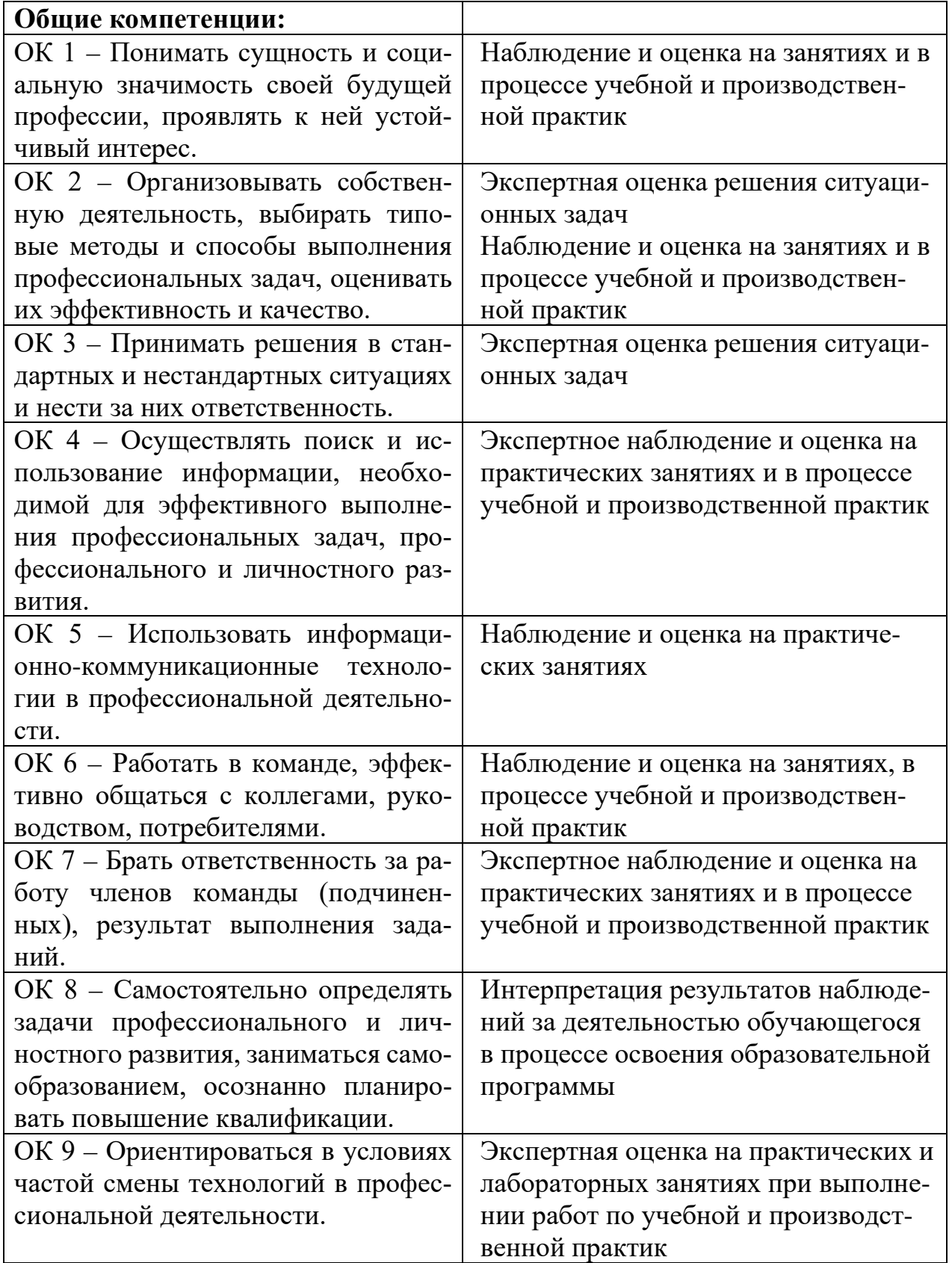

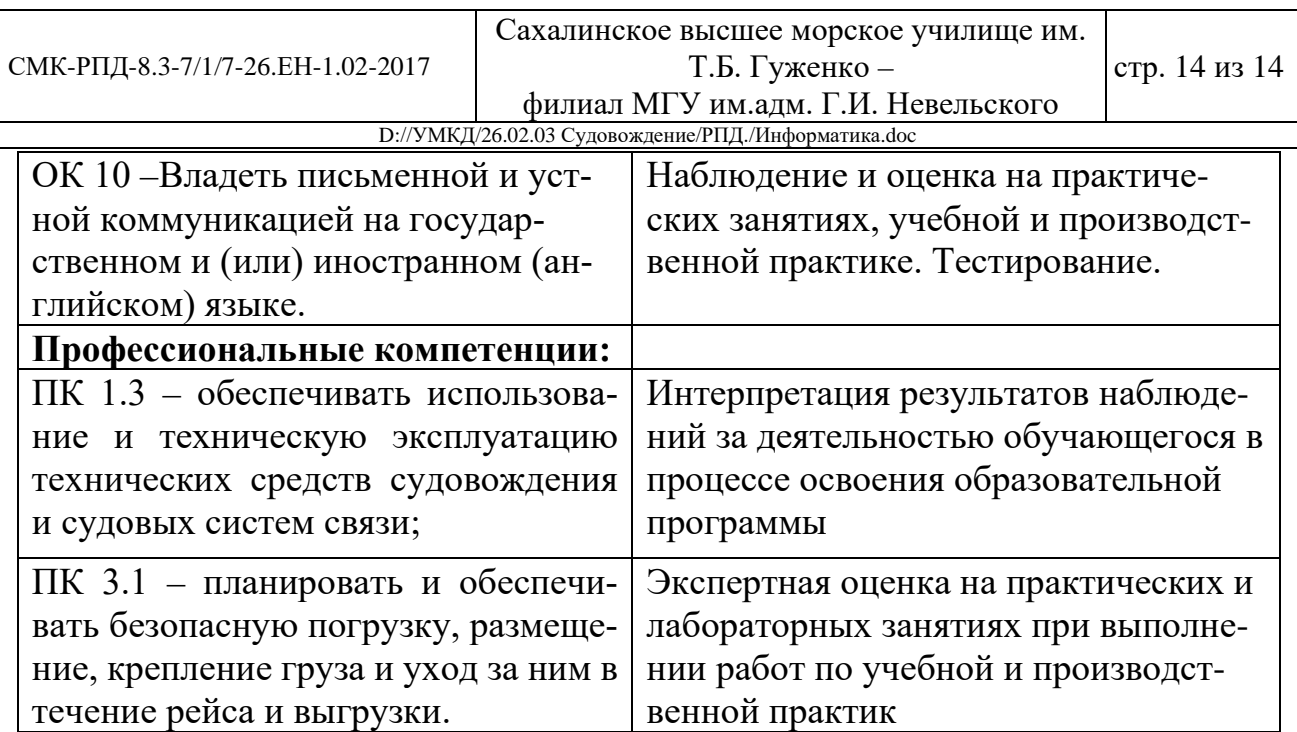